# TempCleaner +Активация Скачать бесплатно без регистрации

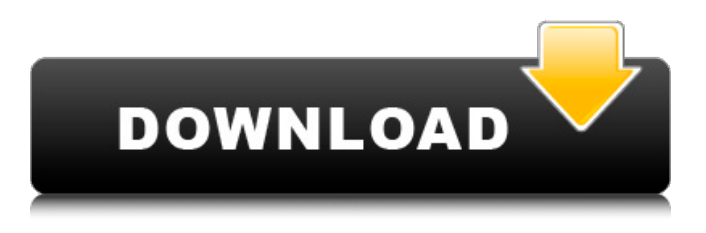

#### **TempCleaner Crack+ For PC**

TempCleaner For Windows 10 Crack — это компактная программная утилита, которая позволяет очищать временные папки и папки кэша Windows, помогая тем самым увеличить скорость работы системы. TempCleaner — это утилита без помех и мыши, работающая в фоновом режиме. TempCleaner идеально подходит для удаления временных файлов и очистки ненужных временных папок в Windows. TempCleaner позволяет удалять дубликаты файлов в папках temp и cache Windows. TempCleaner — это быстрая, безопасная и простая в использовании бесплатная утилита, которая не только делает вашу систему Windows быстрее, но и намного безопаснее. TempCleaner позволяет удалять ненужные файлы с жесткого диска и выполнять массовую очистку, удалять временные файлы Интернета, сбрасывать настройки Internet Explorer, а также удалять старые профили IE, избранное Internet Explorer, временные файлы Интернета и историю просмотров. Все функции доступны в одном простом и удобном интерфейсе. Обновления продукта Исправление: 3 апреля 2018 г. была выпущена версия 1.0.1 приложения. Эта новая версия предоставила обновление, которое увеличило максимальное количество элементов, которые можно было очистить из папок кеша. Раньше он мог очищать только до 1500 элементов. В этой новой версии теперь можно удалять элементы из папок кеша до 2500 файлов. Тем не менее, пользователи должны иметь в виду, что не существует конкретного жесткого числа, указывающего, успешно ли TempCleaner удалит такое количество элементов, но это общее хорошее практическое правило. Поэтому пользователи должны обязательно протестировать его на нескольких файлах, чтобы убедиться, что TempCleaner сможет удалить столько файлов, прежде чем использовать его. Описание программного обеспечения: Официальная панель инструментов для Windows,

IE9-совместимый браузер на базе ядра Microsoft Edge. Построенное как отдельное приложение, его можно использовать так же, как браузер, в сочетании с интегрированным в Windows веб-браузером Internet Explorer Edge. Программное обеспечение позволяет просматривать веб-страницы и писать веб-страницы одновременно. Он предлагает ряд мощных функций Например, он может занимать домашнюю страницу (адресную строку веб-браузера по умолчанию), которую веб-браузеры стали настолько популярными (хотя существует также автономный браузер Edge), функция автозаполнения помогает вам быстро и правильно набирать введите адрес, который вы ищете, и предоставьте результат, а также папку «История веб-поиска», которая позволяет вам просматривать прошлые сеансы просмотра в Интернете. Описание программы чтения офисных документов: Office Document Reader это простое в использовании бесплатное приложение для Windows. Все включено

## **TempCleaner Patch With Serial Key**

Wondershare TempCleaner Crack For Windows - это мощный бесплатный инструмент для быстрого и безопасного удаления временных файлов на вашем компьютере, чтобы сэкономить место на диске и ускорить работу вашего компьютера. Его метод «по запросу» означает, что он автоматически сканирует и удаляет временные файлы при запуске компьютера. Это позволяет TempCleaner эффективно очищать временные файлы в течение ограниченного периода времени, предоставляя при этом гибкость настройки интервала сканирования. Он также может записывать каждый шаг процесса очистки в качестве резервной копии отсканированных элементов. TempCleaner имеет приятный пользовательский интерфейс и является очень мощным инструментом для безопасной очистки вашего компьютера. Например, когда вы используете веб-сайт, он временно сохраняет файл в своей папке Тетр, а затем удаляет временный файл при выходе из браузера. Таким образом, это мощный инструмент для быстрой очистки файлов, сохраненных в папке Temp. С TempCleaner вы можете разрешить TempCleaner сканировать и очищать до 10 минут (по умолчанию), 30 минут, 1 час, 2 часа, 4 часа или 8 часов одним щелчком мыши! Следите за пространством на жестком диске и записывайте текущее использование диска. Выберите мониторинг места на жестком диске (полного или процентного) или размера определенного файла или папки на жестком диске. Простой и удобный в использовании, но с расширенными функциями, такими как мониторинг пространства определенных файлов или папок. Он имеет приятный, дружественный графический интерфейс со стандартным индикатором выполнения. Он имеет много других функций, таких как автоматическая блокировка, мониторинг разделов / томов, выключение компьютера при нехватке памяти, выключение компьютера, если он занят какой-либо другой программой или программами. Автоблокировка - автоматическая блокировка компьютера при бездействии в течение определенного периода времени. Вы

можете ввести день и время, когда он будет заблокирован, когда вы нажмете замок. Возможность выключения компьютера при нехватке памяти. При нехватке памяти эта программа выключит компьютер за вас. (Примечание: это не уничтожит все программы, работающие так же, как Windows). Мониторинг текущего жесткого диска/памяти/шины/процессора. Компьютер автоматически выключится, если он неактивен более 3 минут. Вы также можете установить время и программу, которая будет запускаться при выключении компьютера. Сообщите о среднем использовании ЦП и использовании памяти. Кроме того, вы можете настроить запуск определенной программы при выключении компьютера. Если он заблокирован вашим паролем, вы не сможете использовать свой компьютер, пока не разблокируете его. Существует также 1709e42c4c

## **TempCleaner Crack 2022 [New]**

Это мощная программа, которую можно установить на свой компьютер, чтобы освободить память и повысить скорость и производительность компьютера. С помощью TempCleaner вы можете легко удалить огромный список программ, которые неактивны и больше не нужны пользователю. В этот список могут входить такие программы, как Internet Explorer, QuickTime Player, Adobe Reader, Remote Desktop Connection, RealPlayer, Adobe Acrobat Reader, Windows Live Messenger, Sound Forge, Windows Media Player, Flash Player, FLV Player и любые другие программы, которые не в использовании. Более того, эту программу можно расширить, включив в нее любую дополнительную программу, которая, по вашему мнению, могла быть установлена, но больше не используется. Кроме того, можно просто разрешить TempCleaner удалять программы из списка, которые были установлены вручную, такие как Adobe Photoshop, Adobe InDesign и так далее. С помощью этой программы вы можете удалить все неактивные программы, и этот процесс может быть выполнен за считанные секунды. Интерфейс прост в использовании, для начала работы требуется всего несколько кликов. Программа может работать в фоновом режиме и начнет удалять неактивные программы, как только вы ее запустите. Он способен сканировать различные папки вашего компьютера, включая Program Files, диск C или любую другую папку, в которой установлены программы. Список программ можно очистить в любое время, достаточно нажать кнопку «Обновить», чтобы обновить список. По умолчанию программа будет удалять программы, которые были установлены, но также можно изменить настройки, чтобы она также могла удалять программы, которые были добавлены вручную. Этот инструмент очень прост в использовании, потому что для этого требуется всего несколько кликов. Пользовательский интерфейс интуитивно понятен, доступ к нему можно получить, щелкнув значок на панели задач. Программы по умолчанию могут быть выбраны для включения в настройки. Вы можете добавлять программы вручную, просматривая список, или вы можете просмотреть дополнительные программы. Вы также можете исключить программы из процесса сканирования. Программу можно запустить вручную, а можно запустить при включении компьютера. Как и многие другие компьютерные программы, TempCleaner выполнит сканирование и удалит все программы, которые не используются. Как и другие программы, эта программа также предлагает опцию очистки, которая позволит вам выбрать программы, которые вы хотите удалить. После завершения этого процесса рекомендуется перезагрузить компьютер, и он должен работать намного быстрее. Почтовая навигация ВВЕДЕНИЕ Плагин FDF — это вспомогательное приложение, которое конвертирует

#### **What's New in the?**

TempCleaner — это портативная утилита, предназначенная для простой очистки временных файлов из вашей системы. Он позволяет удалять файлы, созданные другими приложениями, всего за несколько кликов мышью. Когда программа работает, вы можете добавлять или удалять папки по своему усмотрению. Программой могут пользоваться как новички, так и опытные пользователи. Он имеет интуитивно понятный интерфейс, поэтому даже новичок может сразу приступить к работе, имея всего несколько инструкций. Еще одним дополнением tempcleaner является то, что он также может нацеливаться на скрытые файлы. Другими словами, вы можете просматривать и удалять элементы, хранящиеся в файлах «.ini». Конечно, вы не ограничены папками, перечисленными по умолчанию. Следовательно, вы можете добавлять или удалять любые элементы на жестком диске, просто нажимая кнопки «+» или «-». Список файлов, подлежащих удалению, можно изменить в любое время, просто нажав кнопку «Настройки». Обратите внимание, что программа НЕ изменяет права доступа к папкам, она удаляет только файлы и папки в указанных местах. Очень важной особенностью утилиты TempCleaner является ее портативность. Таким образом, вы можете использовать его для удаления временных файлов независимо от местоположения, так что вам не нужно распаковывать его и извлекать его содержимое для запуска. Программа чрезвычайно проста в использовании. Все, что вам нужно сделать, это дважды щелкнуть соответствующий значок на рабочем столе. Это запустит процедуру, и вы сможете в любой момент закрыть программу, нажав кнопку «Закрыть». Самое приятное то, что вы можете запланировать операцию на определенное время. Например, вы можете автоматически очищать временные файлы каждую ночь. Чрезвычайно эффективная утилита для очистки временных файлов Хотя в идеале необходимо удалять временные файлы, когда они больше не нужны, традиционный подход не может устранить их быстро. Но благодаря мощной технологии, реализованной TempCleaner, вы можете легко устранять временные проблемы в вашей системе без особого стресса. Кроме того, эта функция может сканировать жесткий диск и удалять информацию, хранящуюся в файлах «.ini», файлах, созданных другими программами, или даже в файлах, находящихся в папках, которые не указаны в настройках по умолчанию. Кроме того, вы можете запланировать эти действия, что означает, что вы можете настроить TempCleaner на регулярное удаление файлов, таких как файлы, созданные определенными приложениями. Утилита отлично подойдет как новичку, так и опытному пользователю. Фактически,

## **System Requirements:**

Элементы управления: Клавиатура и мышь, контроллер Xbox 360 или компьютерная клавиатура и мышь. Требуется, чтобы Интернет был доступен для подключенных устройств. Только онлайн-игра. Загрузки: Заметки: Одиночная кампания должна проходить одновременно на одном компьютере. Если вы не владеете